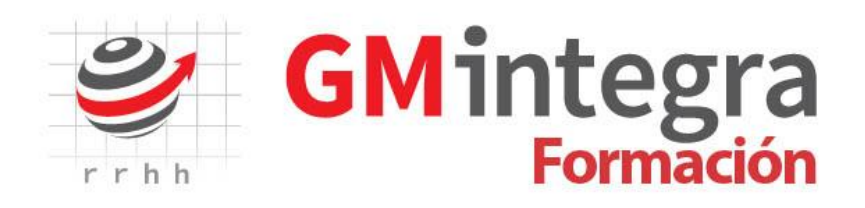

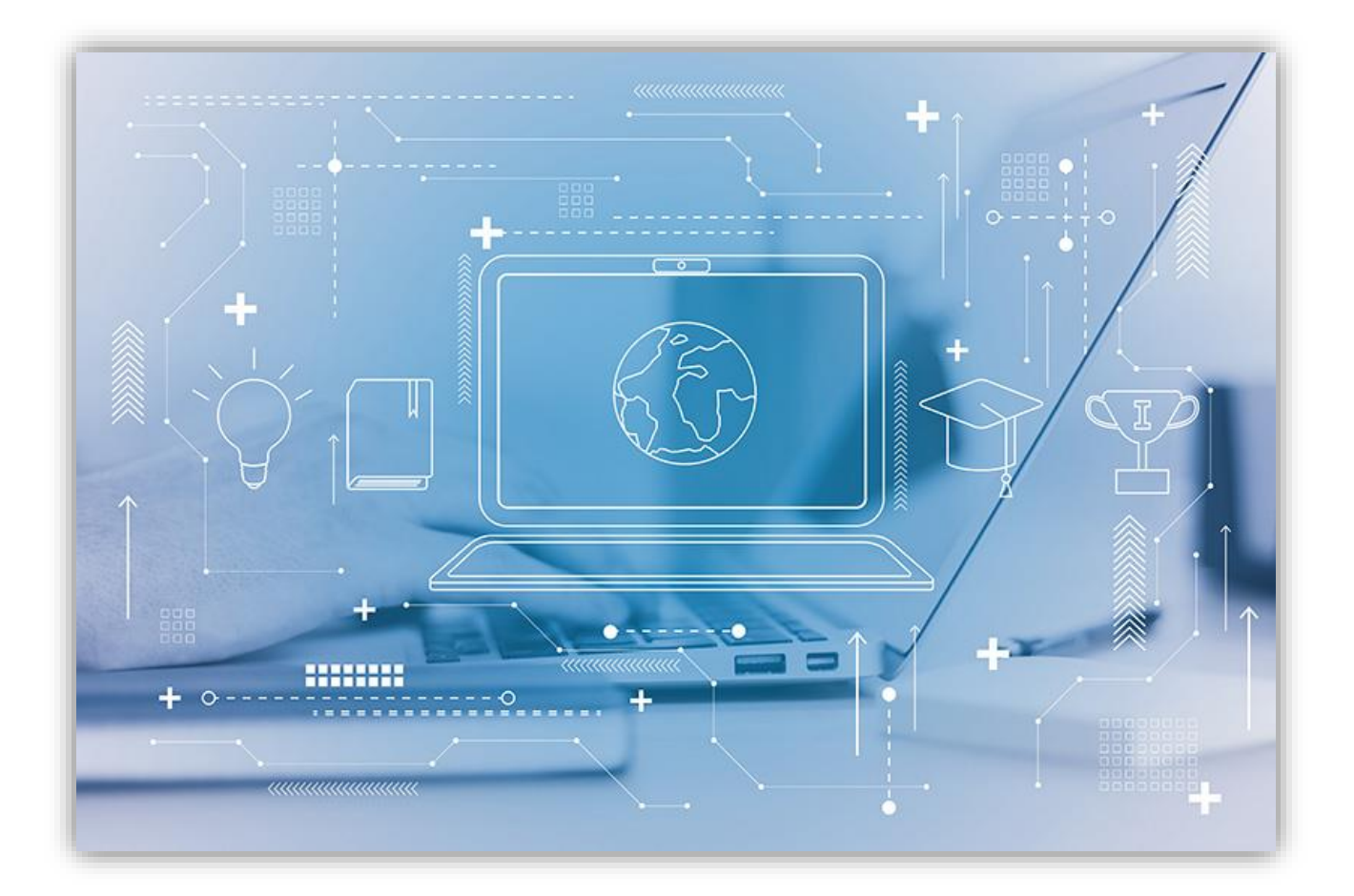

CATÁLOGO FORMATIVO 2024 –ON-LINE-

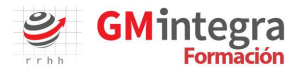

#### **"Somos tu proveedor de formación"**

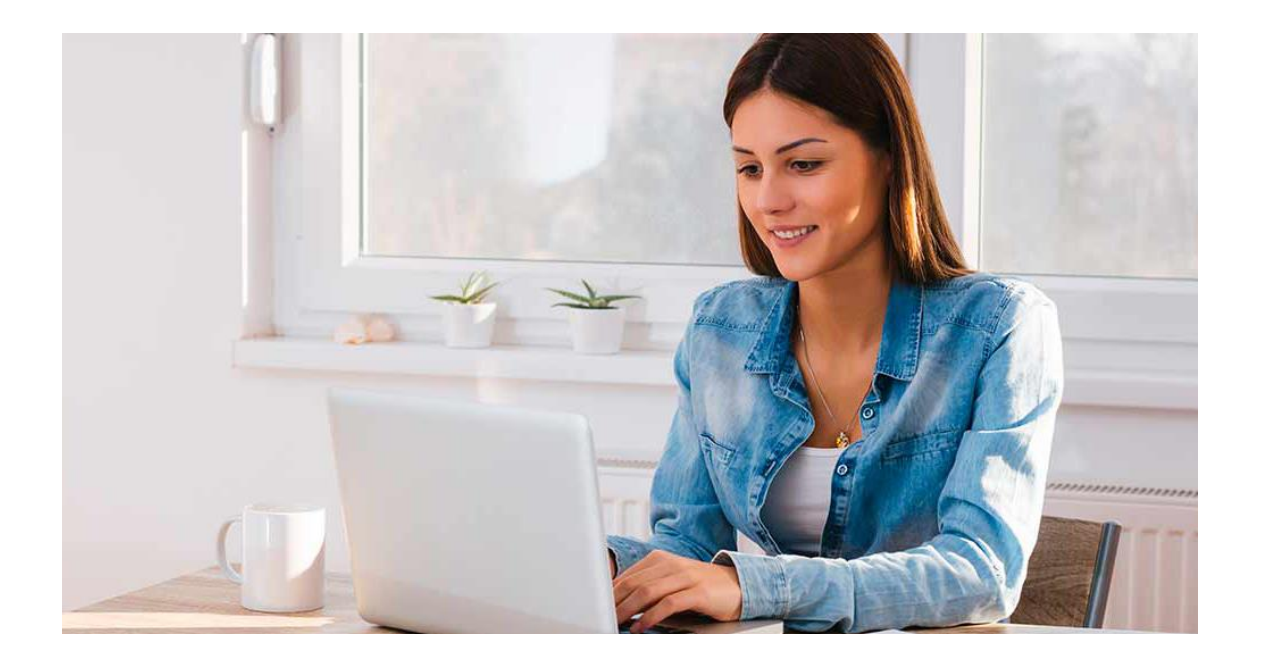

#### **Nuestro catálogo formativo**

El catálogo formativo online de GM Formación, ofrece una oferta de cursos muy completa, especializada en áreas muy diversas como:

- **ÁREA FINANZAS**
- **COMERCIAL Y MARKETING**
- **ÁREA HABILIDADES PERSONALES – SOFT SKILLS**
- **RECURSOS HUMANOS**
- **ÁREA IDIOMAS**
- **ÁREA INFORMÁTICA Y COMUNICACIONES**
- **PREVENCIÓN DE RIESGOS LABORALES**
- **ÁREA ADMINISTRATIVA Y GESTIÓN**
- **EDIFICACIÓN Y OBRA CIVIL**

![](_page_2_Picture_0.jpeg)

# **ÁREA FINANZAS**

![](_page_2_Picture_2.jpeg)

**HORAS**

![](_page_2_Picture_141.jpeg)

![](_page_2_Picture_5.jpeg)

![](_page_3_Picture_0.jpeg)

![](_page_3_Picture_1.jpeg)

![](_page_3_Picture_2.jpeg)

![](_page_3_Picture_215.jpeg)

![](_page_4_Picture_0.jpeg)

![](_page_4_Picture_130.jpeg)

![](_page_5_Picture_0.jpeg)

![](_page_5_Picture_1.jpeg)

## **ÁREA HABILIDADES PERSONALES - SOFT SKILLS**

![](_page_5_Picture_3.jpeg)

![](_page_5_Picture_195.jpeg)

![](_page_6_Picture_0.jpeg)

![](_page_6_Picture_150.jpeg)

![](_page_7_Picture_0.jpeg)

![](_page_7_Picture_1.jpeg)

![](_page_7_Picture_2.jpeg)

![](_page_7_Picture_184.jpeg)

![](_page_8_Picture_0.jpeg)

![](_page_8_Picture_200.jpeg)

![](_page_9_Picture_0.jpeg)

![](_page_9_Picture_1.jpeg)

![](_page_9_Picture_2.jpeg)

![](_page_9_Picture_165.jpeg)

![](_page_10_Picture_0.jpeg)

![](_page_10_Picture_217.jpeg)

![](_page_10_Picture_2.jpeg)

![](_page_10_Picture_3.jpeg)

![](_page_10_Picture_218.jpeg)

![](_page_11_Picture_0.jpeg)

![](_page_11_Picture_329.jpeg)

![](_page_12_Picture_0.jpeg)

![](_page_12_Picture_186.jpeg)

![](_page_12_Picture_2.jpeg)

## **ÁREA PREVENCIÓN Y RIESGOS LABORALES**

![](_page_12_Picture_4.jpeg)

![](_page_12_Picture_187.jpeg)

![](_page_13_Picture_0.jpeg)

![](_page_13_Picture_204.jpeg)

### **ÁREA ADMINISTRATIVA Y GESTIÓN**

![](_page_13_Figure_3.jpeg)

![](_page_13_Picture_205.jpeg)

![](_page_14_Picture_0.jpeg)

![](_page_14_Picture_129.jpeg)

![](_page_14_Picture_2.jpeg)

## **ÁREA EDIFICACIÓN Y OBRA CIVIL**

![](_page_14_Picture_4.jpeg)

![](_page_14_Picture_130.jpeg)

![](_page_15_Picture_0.jpeg)

Nuestra plataforma cumple los requisitos técnicos y legales para poder bonificar la formación en FUNDAE, por lo que podrás bonificarte todos los cursos que os ofrecemos, y en caso que lo desees nos encargamos de toda la gestión.

#### **"NUESTRO OBJETIVO HACER CRECER Y POTENCIAR LAS COMPETENCIAS DE TUS TRABAJADORES"**

#### **Madrid**

Paseo de la Castellana, 143 2nD 28046 Madrid +34912783194

**Barcelona** Freixa, 30 Bjs 08021 Barcelona +34 93 872 69 44 **Sabadell** Av. Frances Macià, 60 2ª 2ª

08208 Sabadel +34938726944 **Manresa** 

Psg. Pere III, 14-16 5<sup>a</sup> 3<sup>a</sup> 08241 Manresa +34938726944

www.gmintegrarrhh.com - info@gmintegrarrhh.com